4. TUTORIAL PARA EL REGISTRO DE INFORME DE COMITÉ DE CONTRALORÍA

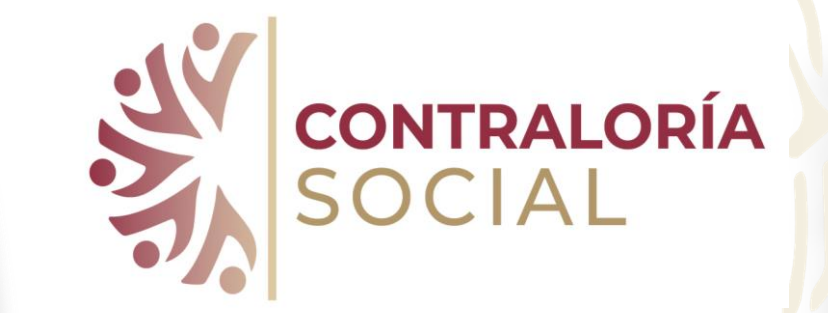

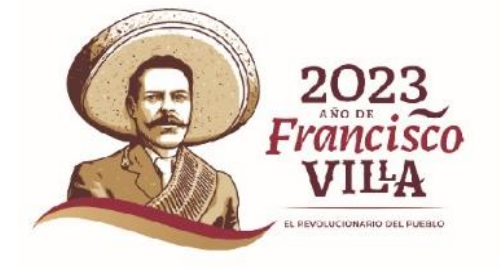

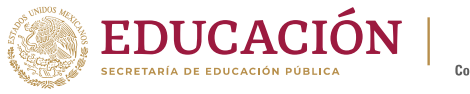

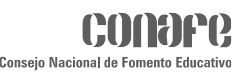

Ejercicio fiscal 2023

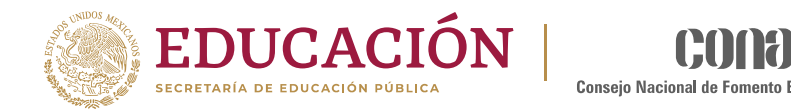

Ejecutora

Ejercicio fiscal de trabajo actual 2023

Versión 2.1 12-06-2023 19:02:39

### Ingresar al módulo <**Informes** (antes Cédulas de vigilancia e Informes anuales> y ubicar el cursor en registrar reuniones

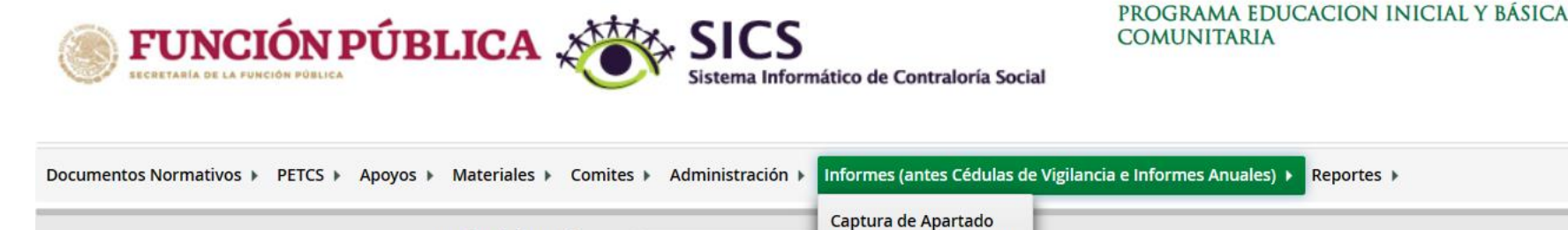

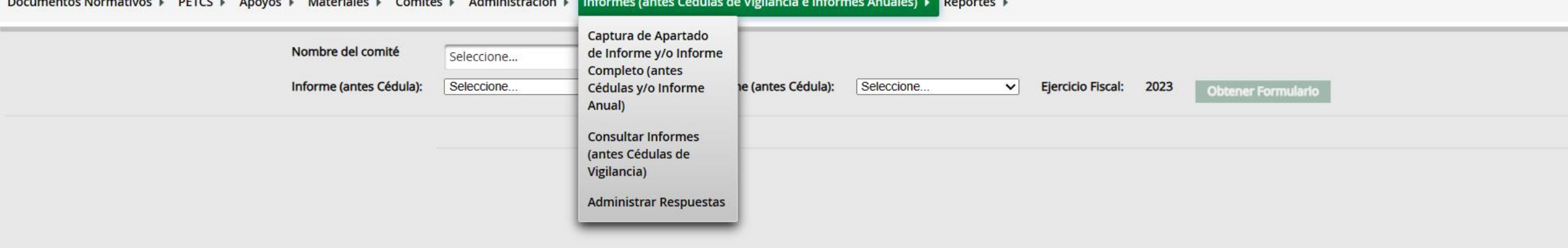

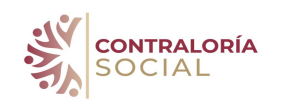

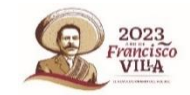

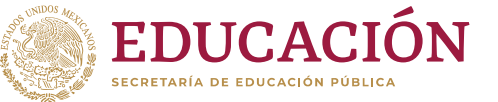

PROGRAMA EDUCACION INICIAL Y BÁSICA COMUNITARIA

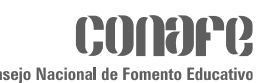

## del módulo <Informes> ubicar el cursor en registrar reuniones

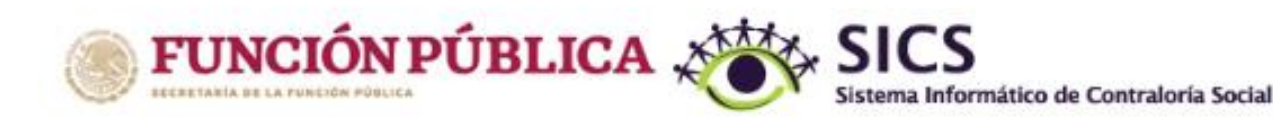

Documentos Normativos » PETCS » Apoyos » Materiales » Comites » Administración »

Dar clic en captura de Apartado de Informe y/o informe completo (antes cédulas y/o Informe Anual.

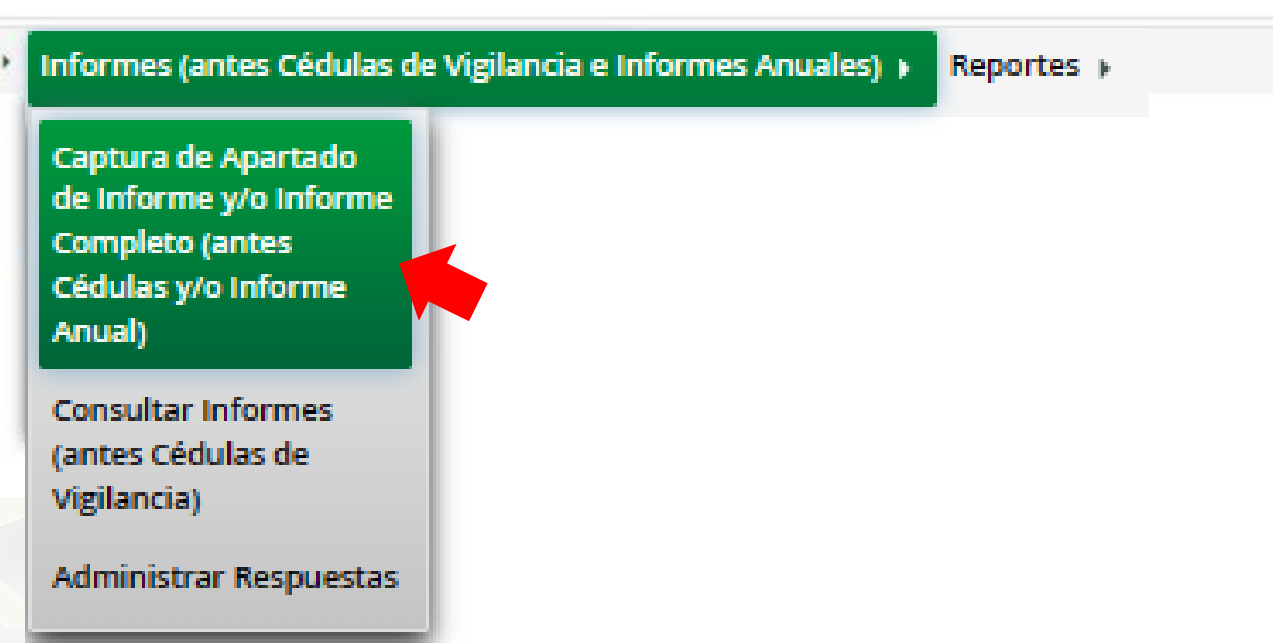

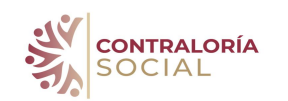

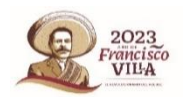

## Registro

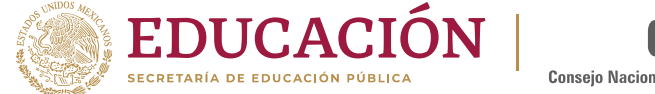

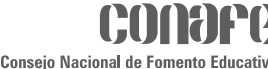

FUNCIÓN PÚBLICA **SICS** a Informático de Contraloría Socia PROGRAMA EDUCACION INICIAL Y BÁSICA COMUNITARIA

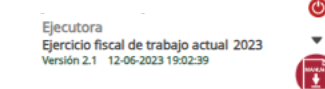

.<br>Informes Normativos → PETCS → Apovos → Materiales → Comites → Administración → Informes (antes Cédulas de Vigilancia e Informes Anual

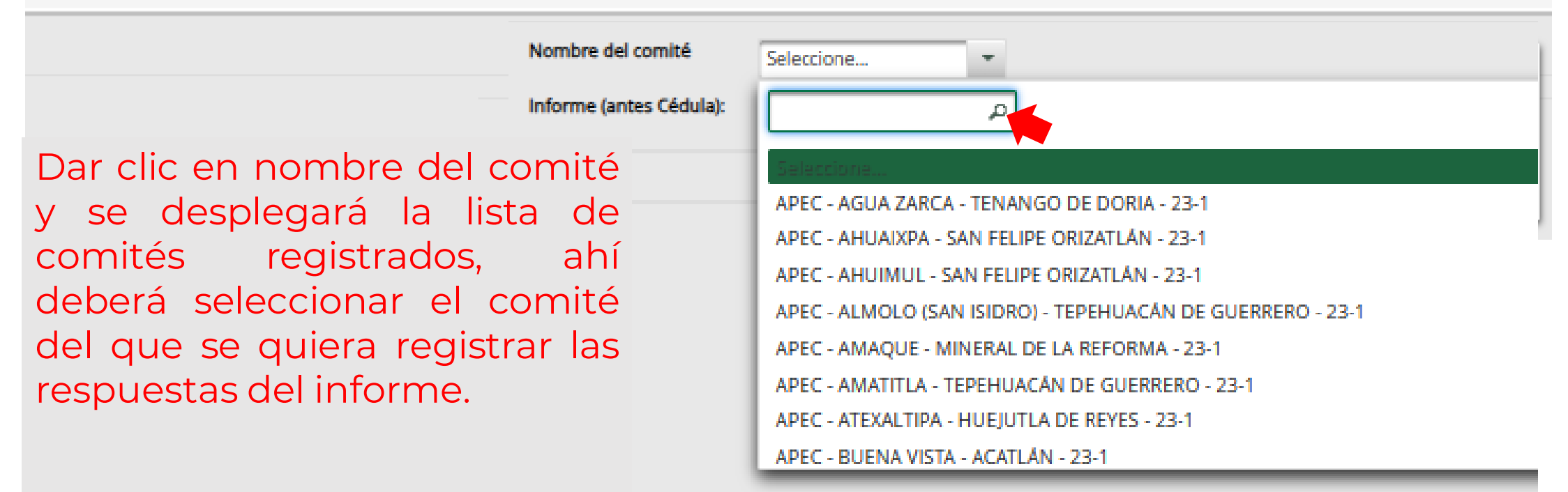

Nota: es importante verificar el periodo del comité que se esté registrando para no equivocar que sea un comité de la misma localidad, pero de un periodo anterior.

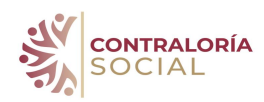

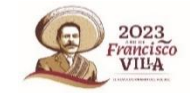

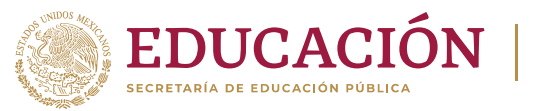

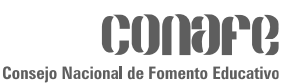

#### Una vez que se ha identificado el comité hay que seleccionar el tipo de Informe, el cual será Apartado de Informe (antes cédula de vigilancia)

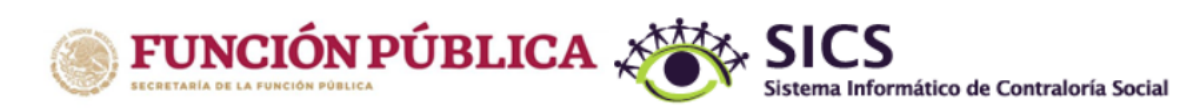

PROGRAMA EDUCACION INICIAL Y BÁSICA **COMUNITARIA** 

Ejecutora Ejercicio fiscal de trabajo actual 2023 Versión 2.1 12-06-2023 19:02:39

Documentos Normativos ▶ PETCS ▶ Apoyos ▶ Materiales ▶ Comites ▶ Administración ▶ Informes (antes Cédulas de Vigilancia e Informes Anuales) ▶ Reportes ▶

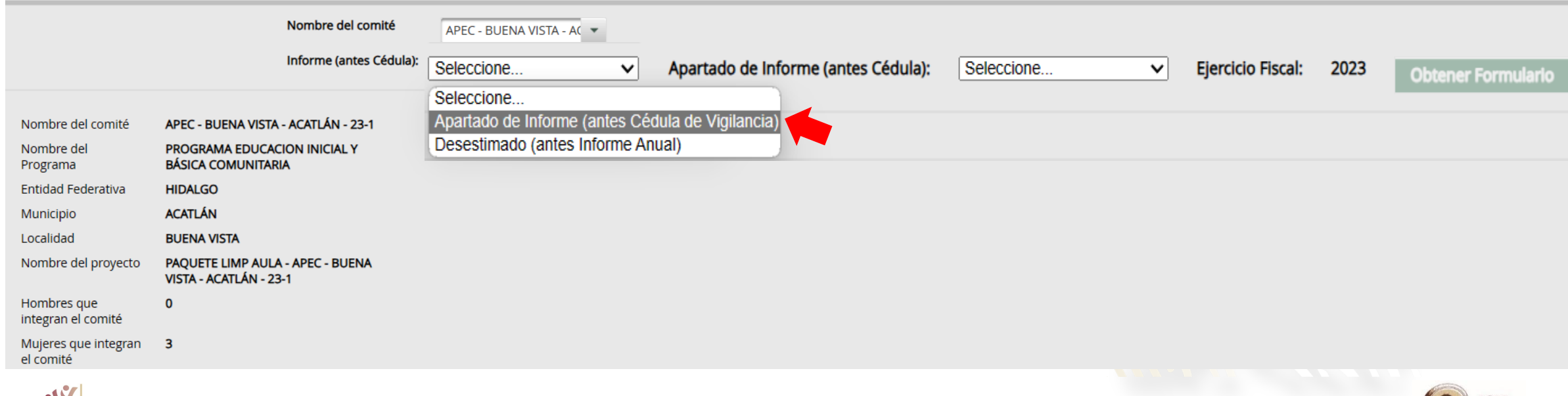

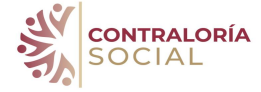

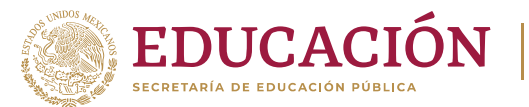

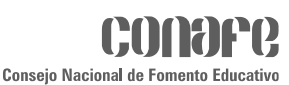

#### Después hay que seleccionar el Apartado de Informe (antes Cédula) que se va a registrar, para Conafe siempre es el Informe Completo (antes Servicio)

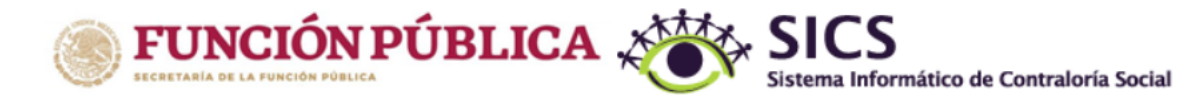

PROGRAMA EDUCACION INICIAL Y BÁSICA **COMUNITARIA** 

Ejecutora Ejercicio fiscal de trabajo actual 2023 Versión 2.1 12-06-2023 19:02:39

Documentos Normativos ▶ PETCS ▶ Apoyos ▶ Materiales ▶ Comites ▶ Administración ▶ Informes (antes Cédulas de Vigilancia e Informes Anuales) ▶ Reportes ▶

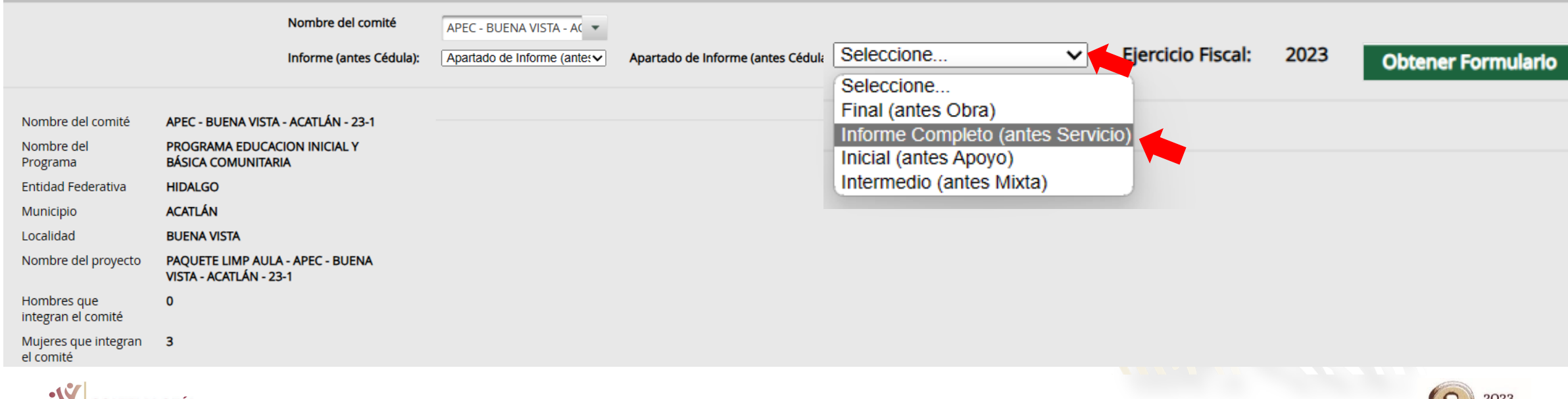

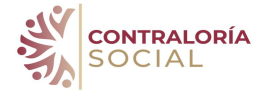

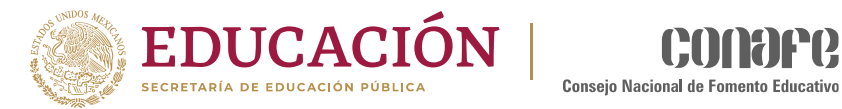

### Una obtener formulario

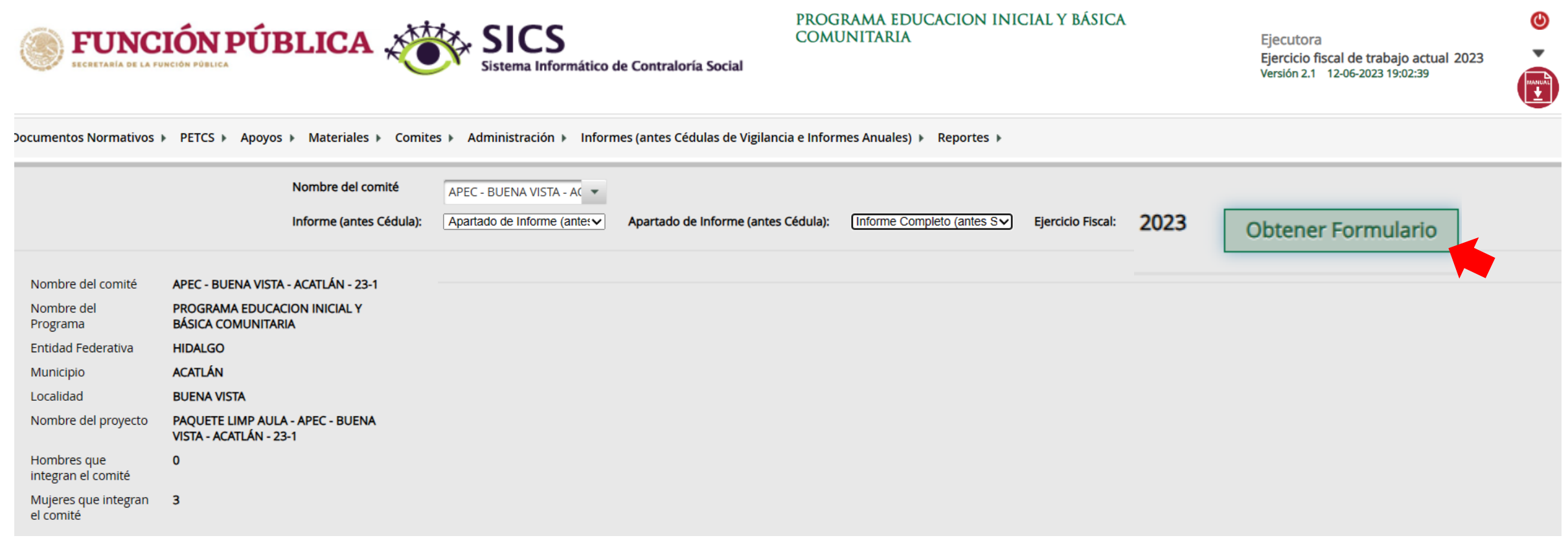

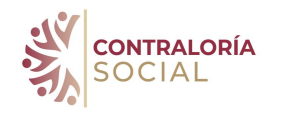

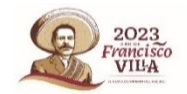

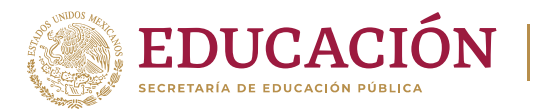

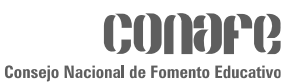

## Primera etapa del registro del informe

Documentos Normativos ▶ PETCS ▶ Apoyos ▶ Materiales ▶ Comites ▶ Administración ▶ Informes (antes Cédulas de Vigilancia e Informes Anuales) ▶ Reportes ▶

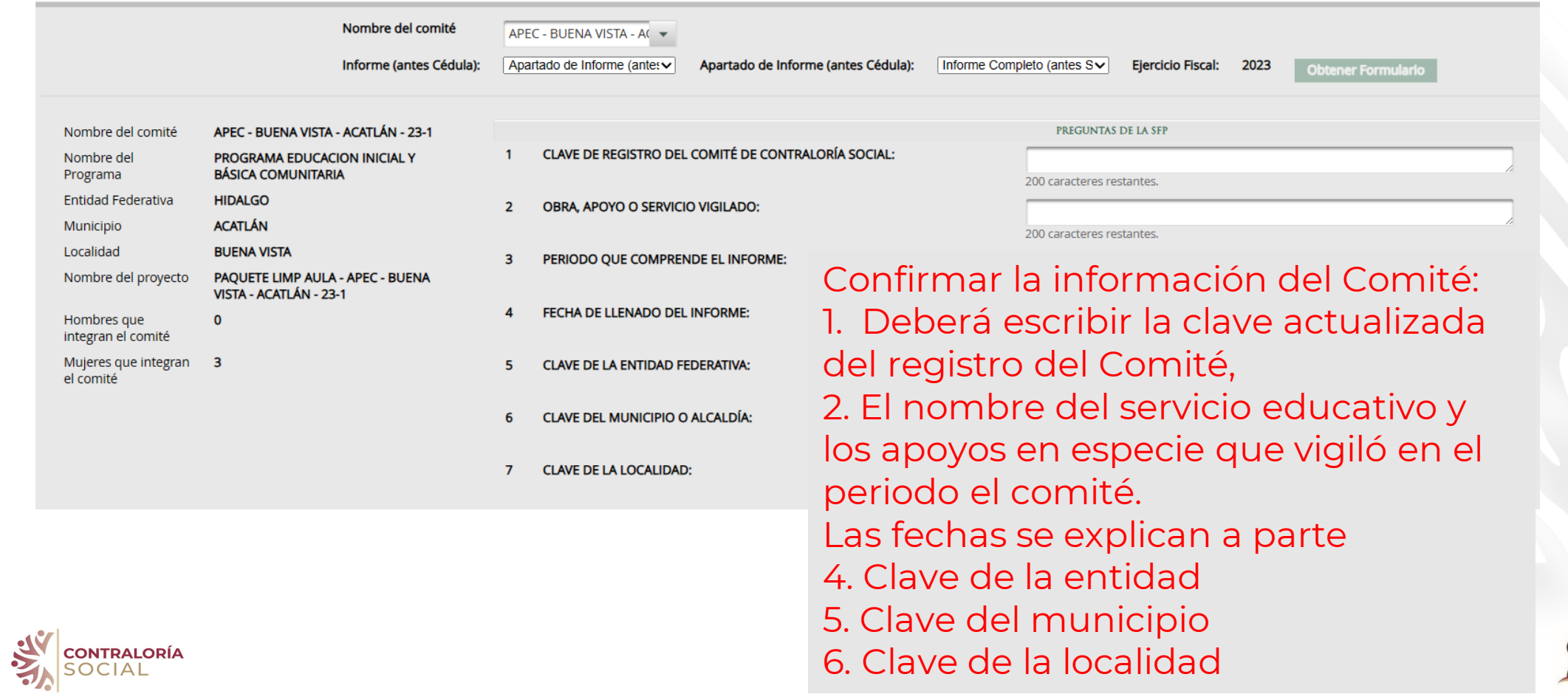

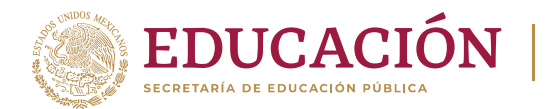

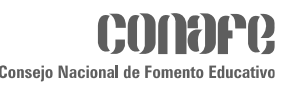

# Registro del informe

Esta información es del registro inicial del comité

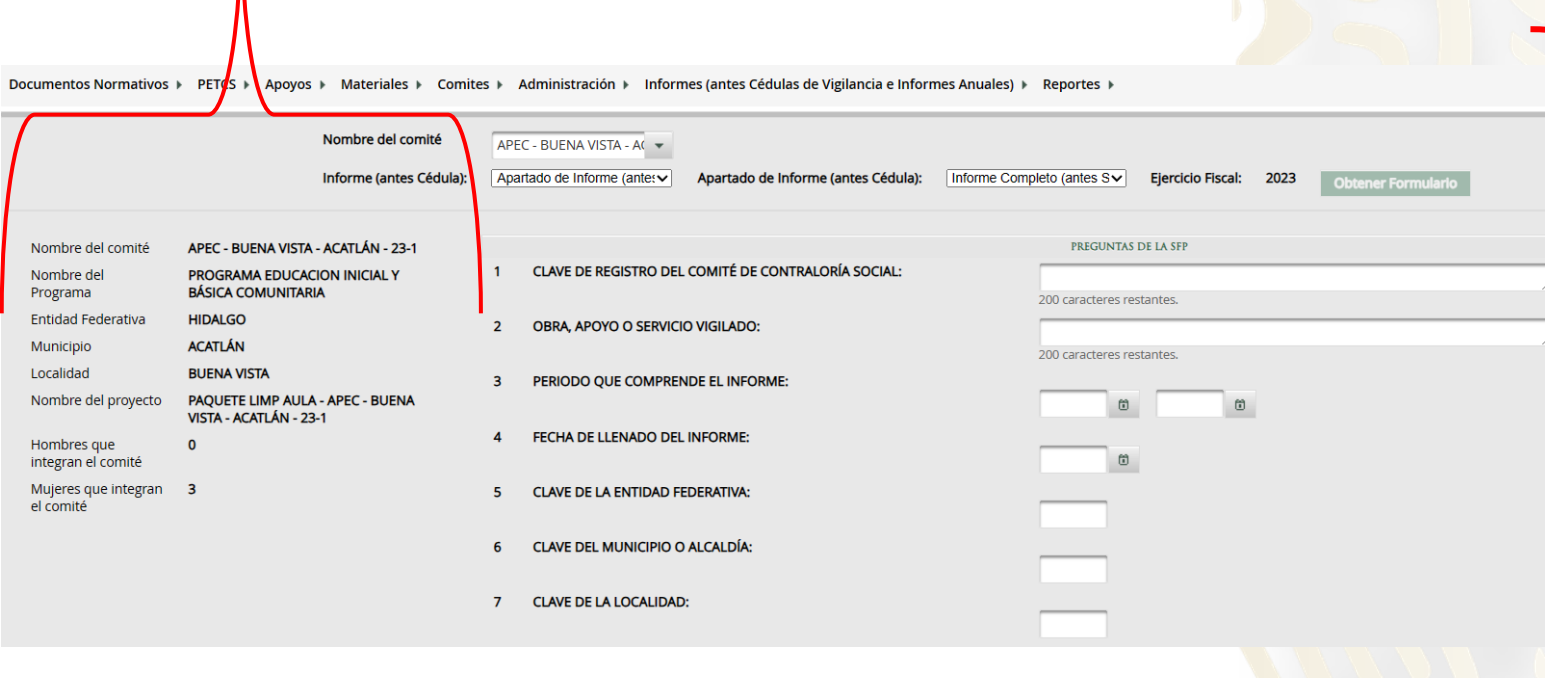

Confirmar la información del Comité, se deberá poner la clave actualizada del registro del comité, el nombre del servicio educativo y los apoyos en especie que vigiló en el periodo el comité Periodo que comprende el informe que puede ser: enero a julio 2023 o de septiembre a diciembre 2023

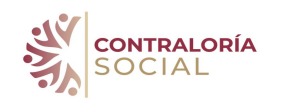

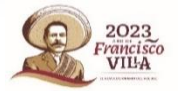

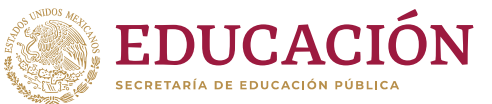

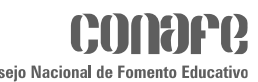

## Primera etapa del registro del informe se refiere a preguntas de la SFP

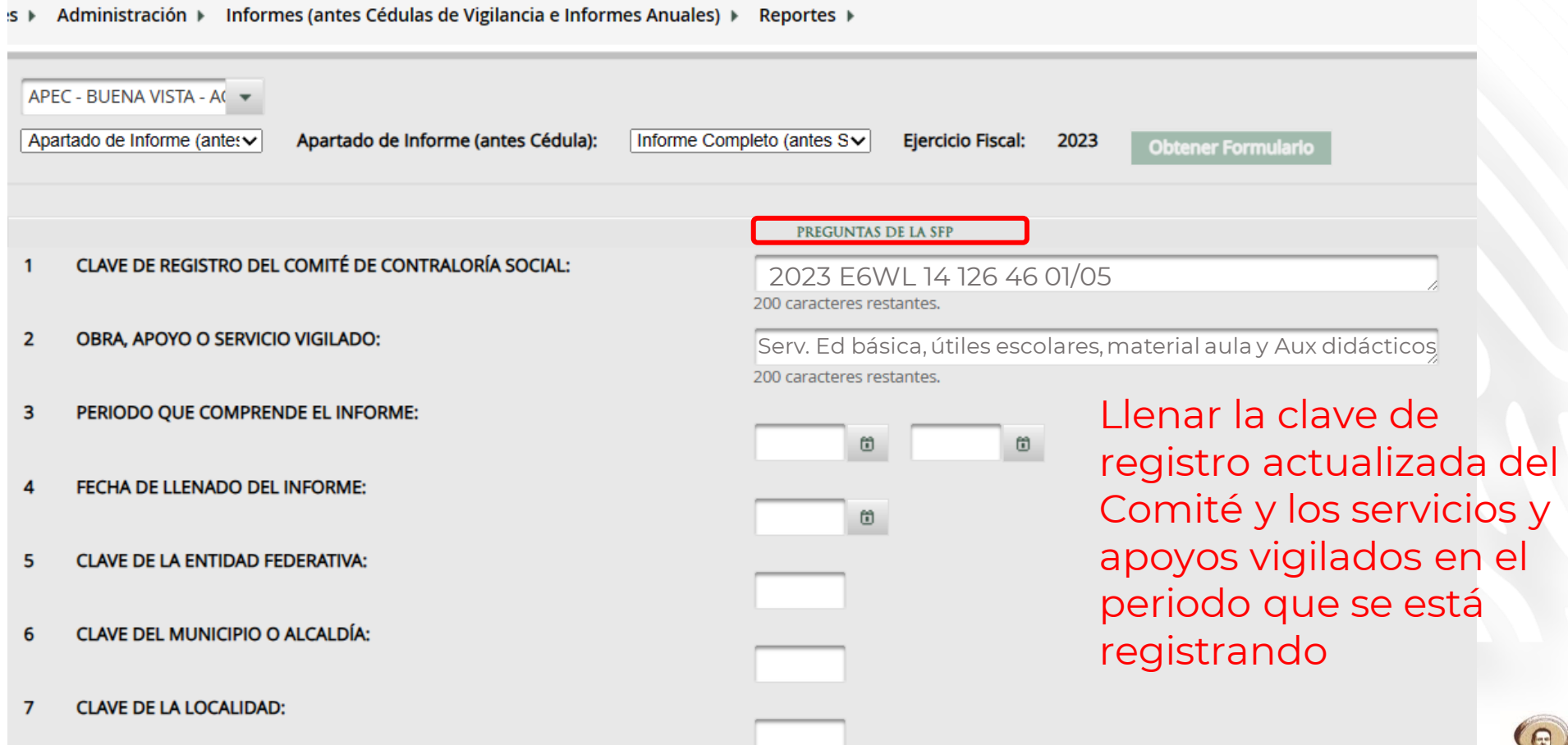

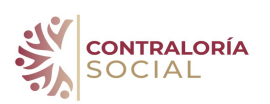

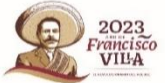

#### **Periodo que comprende el informe**

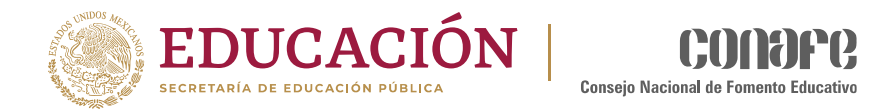

*Francisco*<br>VIL-A

#### Selecciona con el ícono del calendario, la primera fecha siempre es el primero de enero del año correspondiente, pues inicia el ejercicio

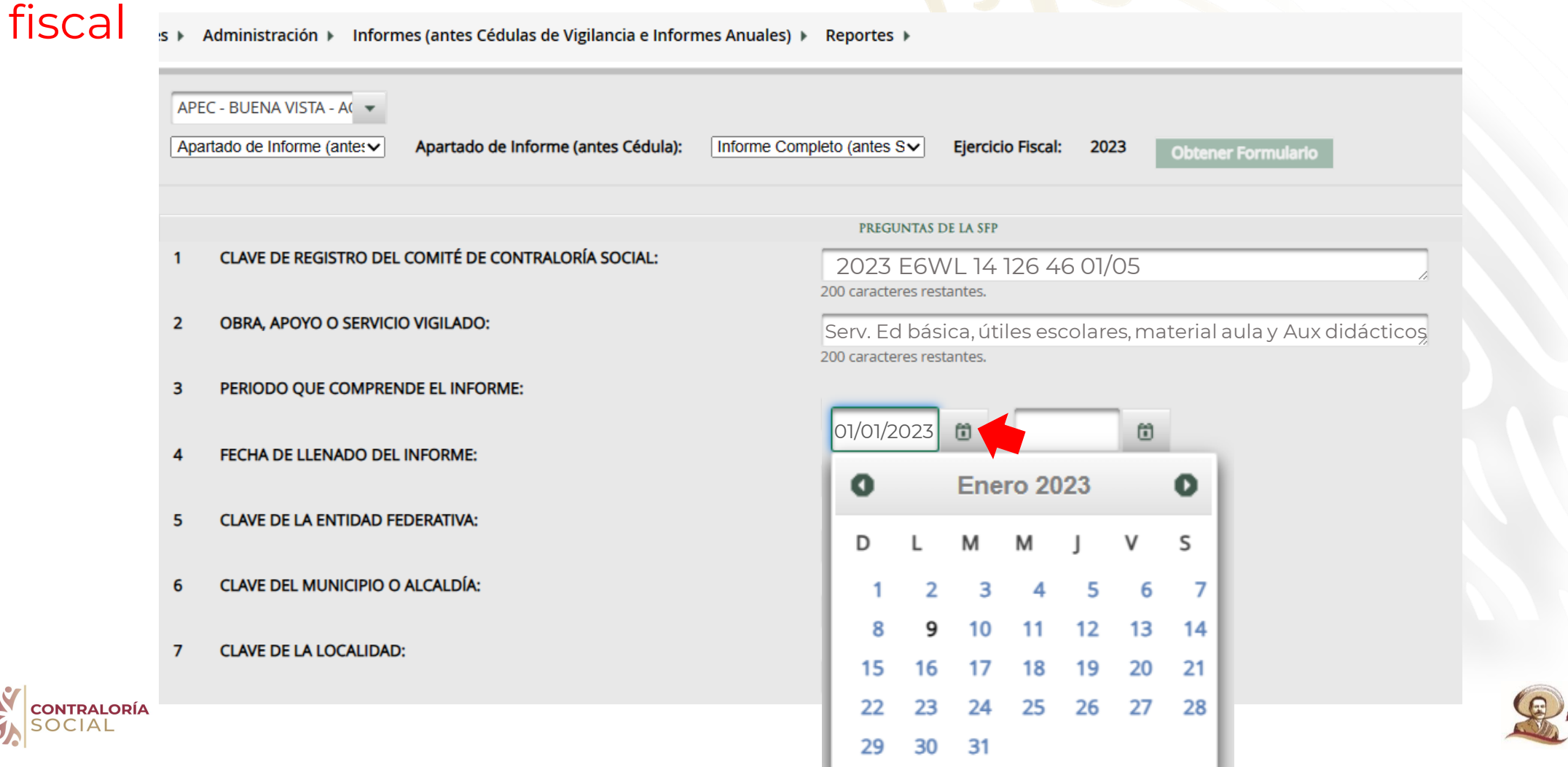

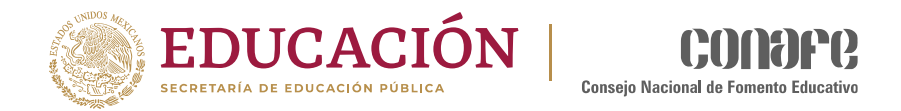

### La segunda fecha del periodo debe ser cuando concluye el ciclo escolar para 23-1 o para 23-2 será el 31 de diciembre 2023

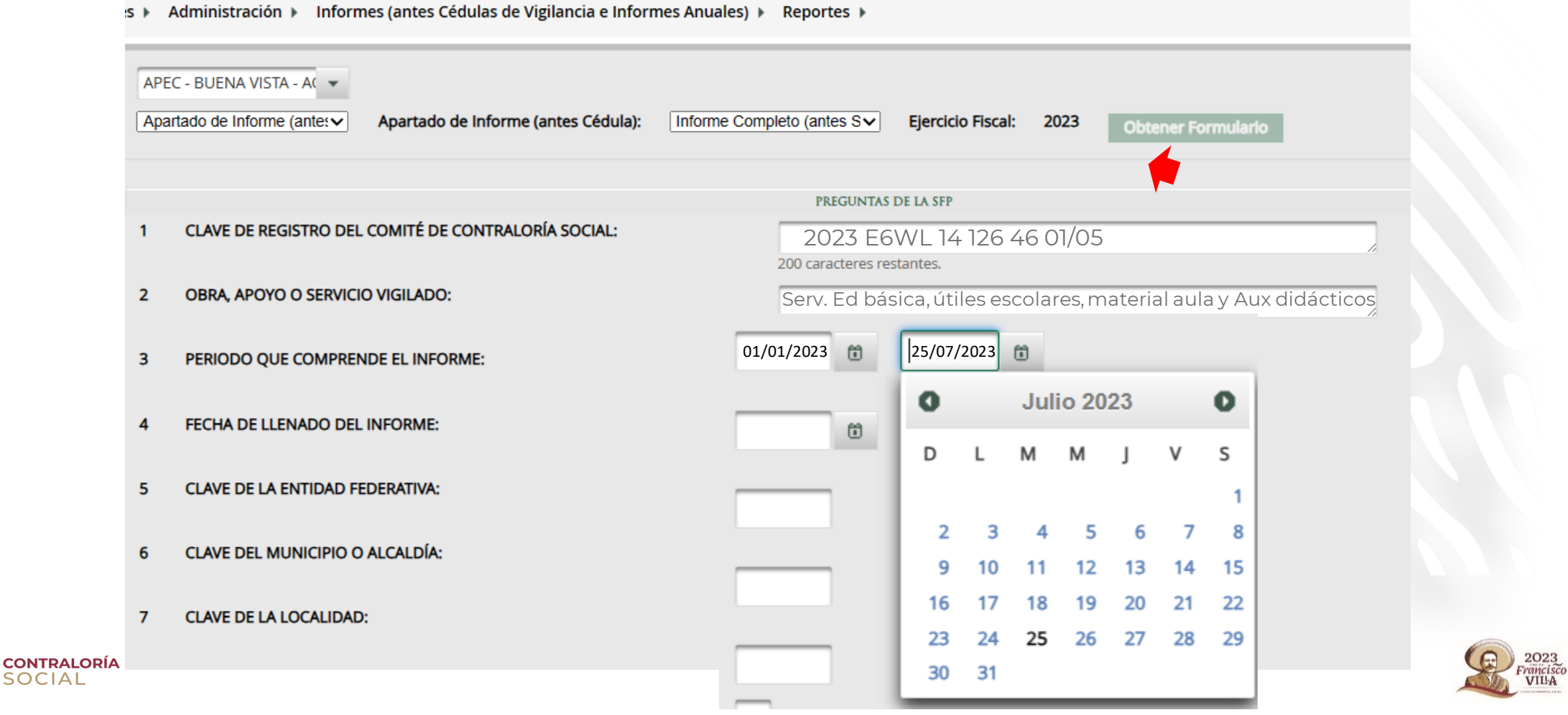

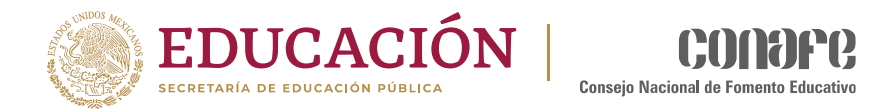

### La tercera fecha se refiere a cuando se aplicó el informe

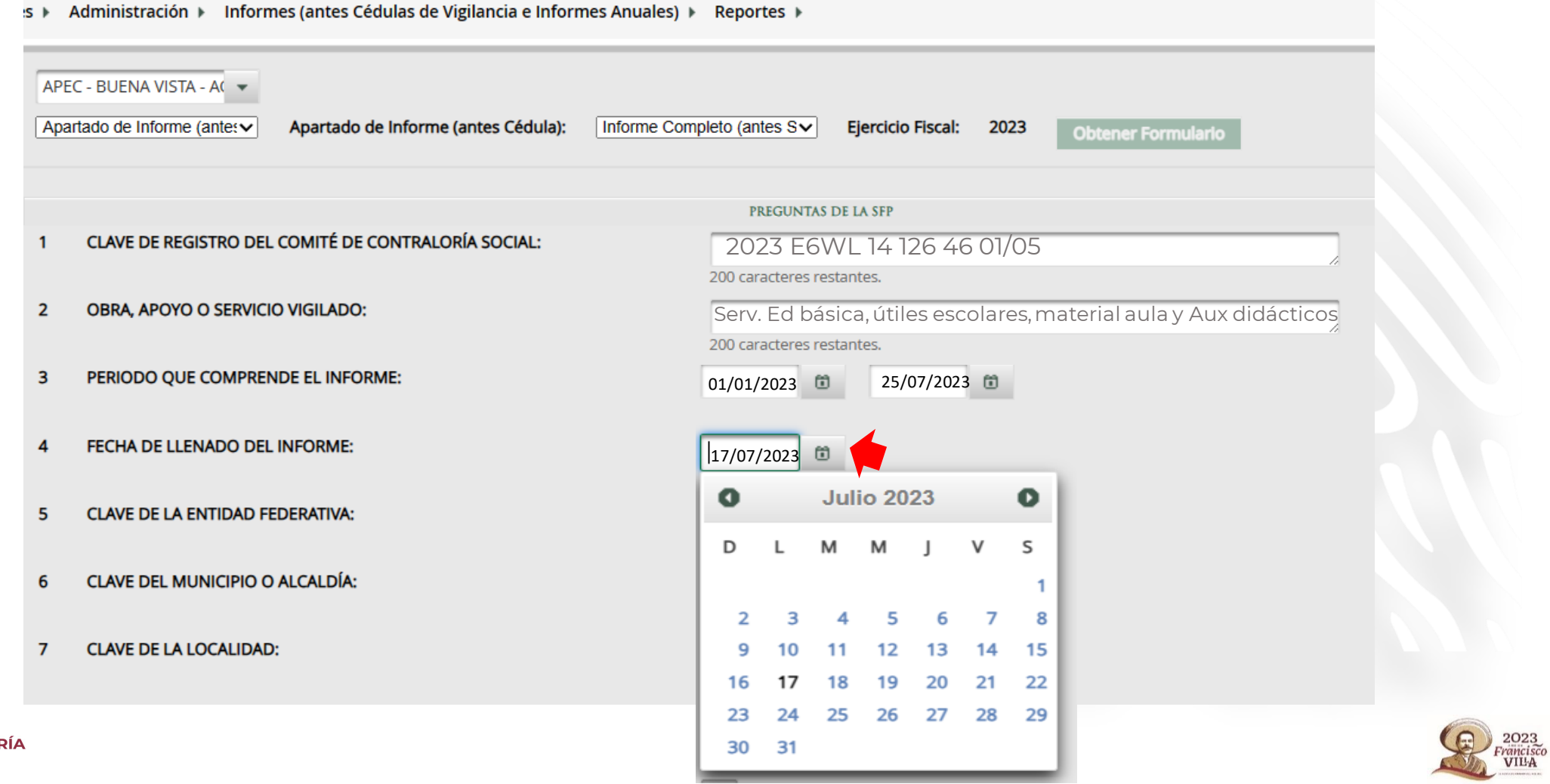

**CONTRALO** 

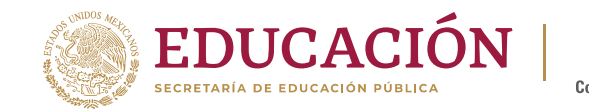

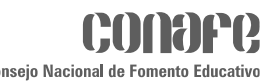

#### **Preguntas de la Secretaría de la Función Pública.**

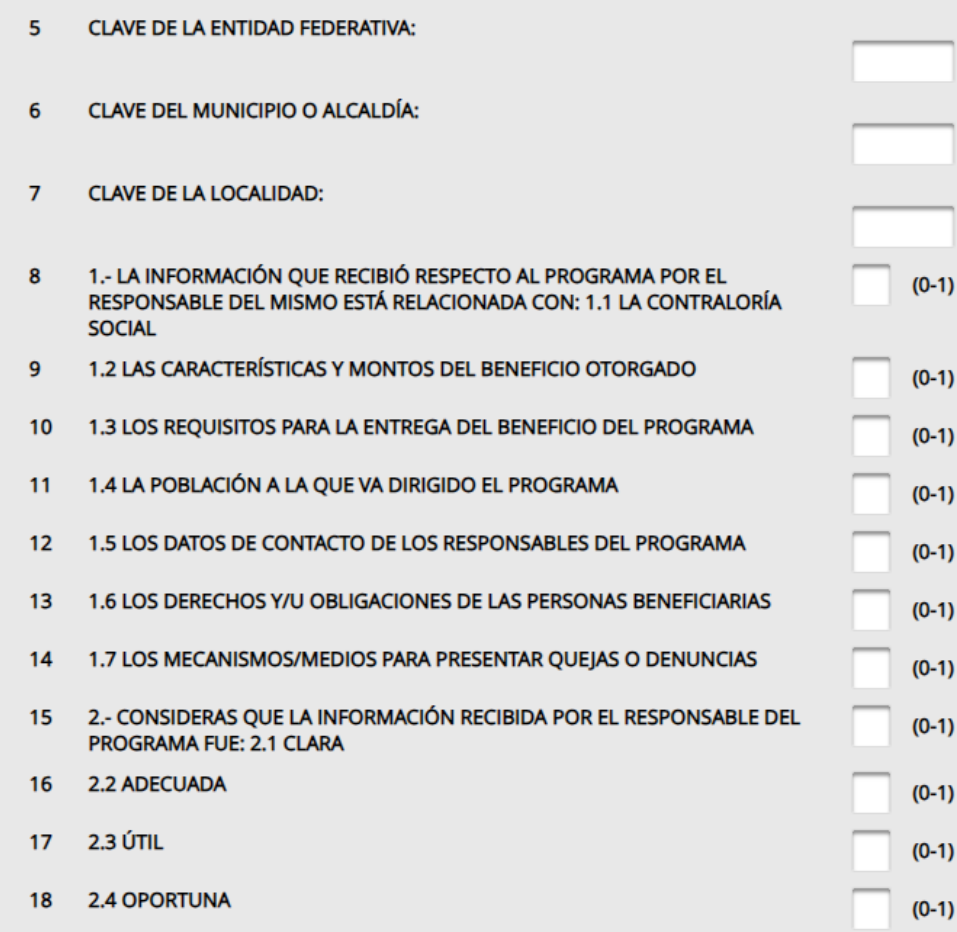

- Del punto 5 al 7 son las claves de identificación de la entidad, municipio y localidad.
- A partir del punto 8 las preguntas corresponden al interés de la Secretaría de la función pública.
- La valoración va de: 0 (cero) No y 1 (uno) Si

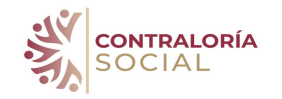

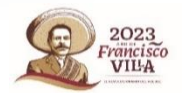

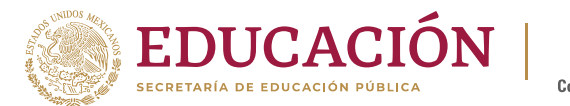

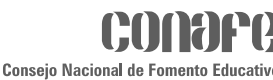

 $(0-1)$ 

### Registro de respuestas

antes.

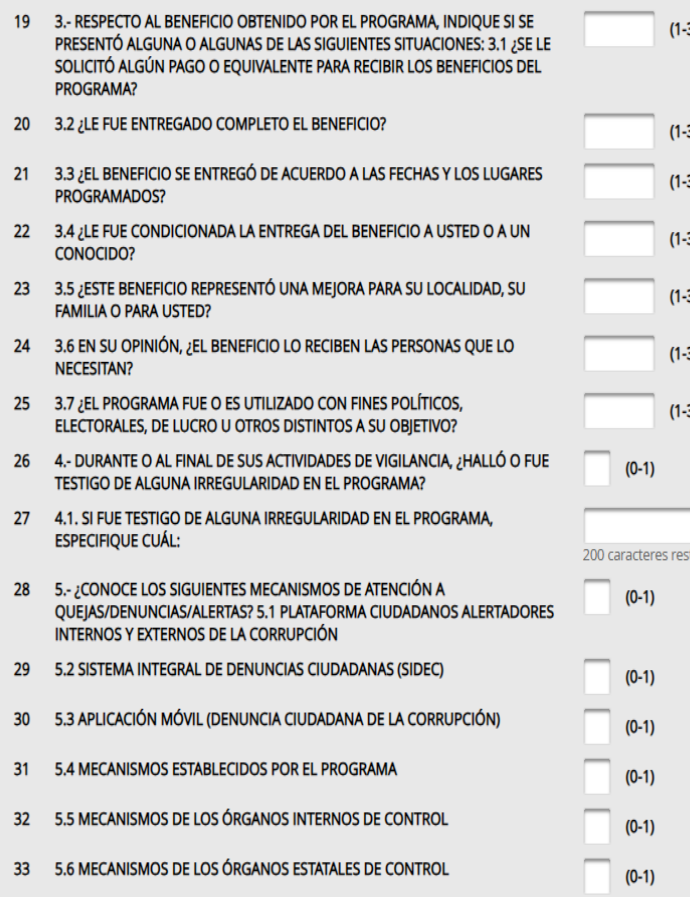

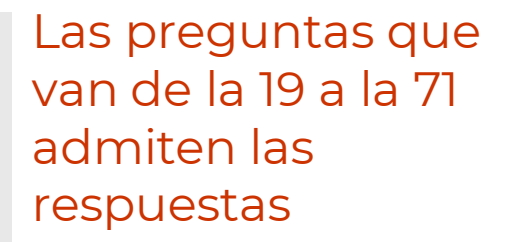

**1** (uno) **No sé**, **2** (dos) **No** o, **3** (tres) **Si**

Es importante señalar que habrá preguntas abiertas y que la información registrada debe tener coherencia

- 6.- ¿USTED, ALGUNA PERSONA BENEFICIARIA U OTRO INTEGRANTE DEL  $(0-1)$ COMITÉ, PRESENTÓ O PRESENTARON UNA OUEIA/DENUNCIA/ALERTA SOBRE **EL PROGRAMA?** 35 7.- SEÑALE EL MECANISMO O LOS MECANISMOS UTILIZADOS PARA  $(0-1)$ PRESENTAR LA QUEJA/DENUNCIA/ALERTA. 7.1 PLATAFORMA CIUDADANOS ALERTADORES INTERNOS Y EXTERNOS DE LA CORRUPCIÓN 36 7.2 SISTEMA INTEGRAL DE DENUNCIAS CIUDADANAS (SIDEC)  $(0-1)$ 7.3 APLICACIÓN MÓVIL (DENUNCIA CIUDADANA DE LA CORRUPCIÓN) 37  $(0-1)$ 38 7.4 MECANISMOS ESTABLECIDOS POR EL PROGRAMA  $(0-1)$ 7.5 MECANISMOS DE LOS ÓRGANOS INTERNOS DE CONTROL 39  $(0-1)$ 7.6 MECANISMOS DE LOS ÓRGANOS ESTATALES DE CONTROL 40  $(0-1)$ 8.- ¿SU QUEJA/DENUNCIA/ALERTA FUE ATENDIDA ? 41  $(0-1)$ 9.- ¿SE PROMOVIÓ LA PARTICIPACIÓN IGUALITARIA ENTRE HOMBRES Y 42  $(1-3)$ MUJERES PARA LA INTEGRACIÓN DEL COMITÉ? 10.- ¿EL COMITÉ DE CONTRALORÍA SOCIAL REALIZÓ LAS SIGUIENTES 43  $(0-1)$ ACTIVIDADES? 10.1 ¿VERIFICÓ EL CUMPLIMIENTO DE LA ENTREGA DEL **BENEFICIO?** 10.2 ¿VIGILÓ EL USO CORRECTO DE LOS RECURSOS DEL PROGRAMA? 44  $(0-1)$ 10.3 ¿VIGILÓ QUE OTRAS PERSONAS BENEFICIARIAS DEL PROGRAMA 45  $(0-1)$ **CUMPLIERAN CON LOS REQUISITOS Y/O OBLIGACIONES?** 10.4 ¿PARTICIPÓ EN REUNIONES CON OTRAS PERSONAS BENEFICIARIAS Y/O 46  $(0-1)$ SERVIDORES PÚBLICOS PARA TRATAR TEMAS DE CONTRALORÍA SOCIAL? 10.5 ¿SOLICITÓ INFORMACIÓN SOBRE LOS BENEFICIOS RECIBIDOS? 47  $(0-1)$ 10.6 ¿ORIENTÓ A LAS PERSONAS BENEFICIARIAS PARA PRESENTAR 48  $(0-1)$ QUEJAS/DENUNCIAS/ALERTAS? 10.7 ¿SE PRESENTARON PROPUESTAS PARA MEJORAR EL PROGRAMA? 49  $(0-1)$ 10.8 ¿SE CAPACITÓ PARA REALIZAR SUS ACTIVIDADES DE CONTRALORÍA 50  $(0-1)$ **SOCIAL?** 51 11.- EN SU EXPERIENCIA, ¿PARA QUÉ CREE QUE SIRVIÓ PARTICIPAR EN  $(0-1)$ ACTIVIDADES DE CONTRALORÍA SOCIAL? 11.1 PARA MEJORAR EL **FUNCIONAMIENTO DEL PROGRAMA**
- $52$ 11.2 PARA LOGRAR QUE SE RECIBAN EN TIEMPO Y FORMA LOS BENEFICIOS **DEL PROGRAMA**

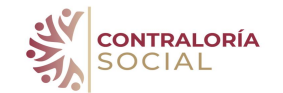

### Preguntas del Programa Conafe

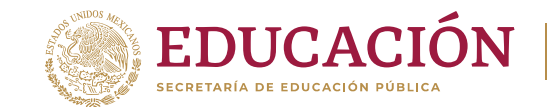

 $(1-5)$ 

 $(0-5)$ 

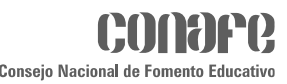

Son preguntas relacionadas a la valoración que los beneficiarios hacen del servicio Educativo y de los apoyos recibidos, así como de la experiencia de participación en la propuesta educativa tutoreo.

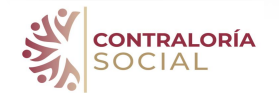

- 16 QUÉ SERVICIOS EDUCATIVOS DEL CONAFE RECIBIÓ LA COMUNIDAD?
- 16.1 EN CASO DE QUE HAYA SELECCIONADO AULA COMPARTIDA, INDIQUE QUÉ NIVELES LA CONFORMAN?
- 17.1 ¿CÓMO CALIFICARÍA LA CALIDAD DEL SERVICIO DE EDUCACIÓN INICIAL **DURANTE EL PERIODO?**
- 17.2 ¿CÓMO CALIFICARÍA EL DESEMPEÑO Y TRATO DE LA FIGURA EDUCATIVA DE INICIAL DURANTE EL PERIODO?
- 5 17.3 ¿CÓMO CALIFICARÍA EL CUMPLIMIENTO DEL NÚMERO DE SESIONES DE **INICIAL DURANTE EL PEIRODO?**
- 6 17.4 ¿CÓMO CALIFICARÍA EL CUMPLIMIENTO CON EL HORARIO ACORDADO PARA LAS SESIONES DE EDUCACIÓN INICIAL DURANTE EL PERIODO?
- 17.5 ¿CÓMO CALIFICARÍA EL CUMPLIMIENTO DE LAS VISITAS DOMILIARIAS **DURANTE EL PERIODO?**
- 18.1 ¿CÓMO CALIFICARÍA LA CALIDAD DEL SERVICIO DE PREESCOLAR **DURANTE EL PERIODO?**
- $\alpha$ 18.2 ¿CÓMO CALIFICARÍA EL DESEMPEÑO Y TRATO DE LA FIGURA EDUCATIVA DE PREESCOLAR DURANTE EL PEIRODO?
- 10 18.3 ¿CÓMO CALIFICARÍA EL CUMPLIMIENTO DE LAS SESIONES DE PREESCOLAR DURANTE EL PEIRODO?
- 18.4 ¿CÓMO CALIFICARÍA EL CUMPLIMIENTO CON EL HORARIO ACORDADO  $11$ PARA LAS SESIONES DE PREESCOLAR DURANTE EL PERIODO?
- 12 18.5 ¿CÓMO CALIFICARÍA EL CUMPLIMIENTO DE LAS VISITAS DOMILIARIAS **DURANTE EL PERIODO?**
- $13<sup>1</sup>$ 19.1 ¿CÓMO CALIFICARÍA LA CALIDAD DEL SERVICIO DE PRIMARIA DURANTE **EL PERIODO?**
- 14 19.2 ¿CÓMO CALIFICARÍA EL DESEMPEÑO Y TRATO DE LA FIGURA EDUCATIVA DE PRIMARIA DURANTE EL PEIRODO?
- 19.3 ¿CÓMO CALIFICARÍA EL CUMPLIMIENTO DE LAS SESIONES DE PRIMARIA  $15<sup>2</sup>$ **DURANTE EL PEIRODO?**
- 16 19.4 ¿CÓMO CALIFICARÍA EL CUMPLIMIENTO CON EL HORARIO ACORDADO PARA LAS SESIONES DE PRIMARIA DURANTE EL PERIODO?
- 17 19.5 ¿CÓMO CALIFICARÍA EL CUMPLIMIENTO DE LAS VISITAS DOMILIARIAS **DURANTE EL PERIODO?**
- 18 20.1 ¿CÓMO CALIFICARÍA LA CALIDAD DEL SERVICIO DE SECUNDARIA **DURANTE EL PERIODO?**
- 20.2 ¿CÓMO CALIFICARÍA EL DESEMPEÑO Y TRATO DE LA FIGURA EDUCATIVA 19 DE SECUNDARIA DURANTE EL PEIRODO?
- 20 20.3 ¿CÓMO CALIFICARÍA EL CUMPLIMIENTO DE LAS SESIONES DE SECUNDARIA DURANTE EL PEIRODO?
- 21 20.4 ¿CÓMO CALIFICARÍA EL CUMPLIMIENTO CON EL HORARIO ACORDADO PARA LAS SESIONES DE SECUNDARIA DURANTE EL PERIODO?

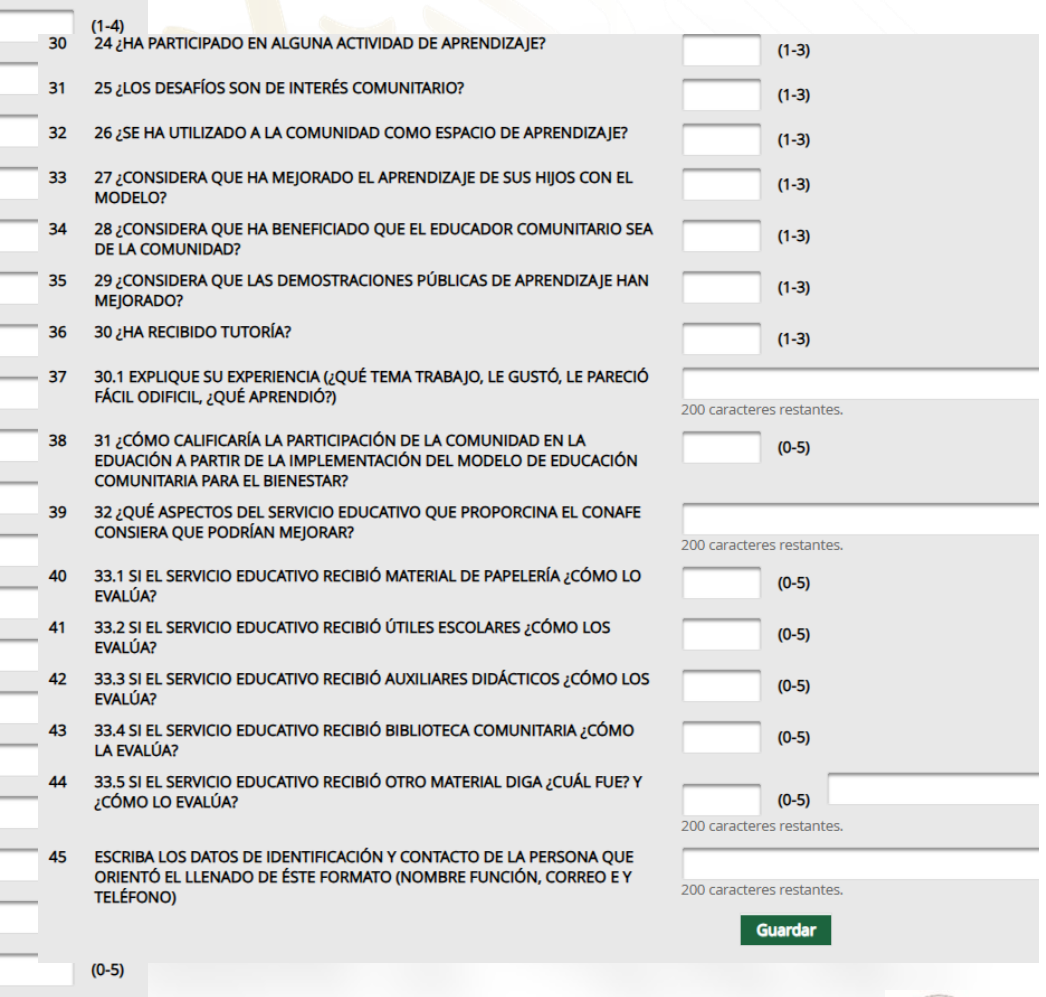

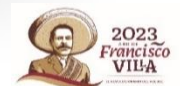

### Preguntas del Programa Conafe

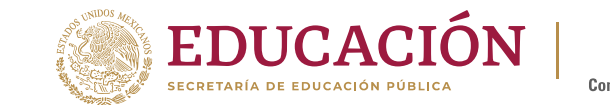

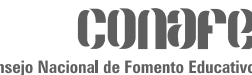

- La pregunta 45 solicita integrar la información de contacto de la persona que orientó en la comunidad directamente al comité el llenado del Informe.
- Al concluir el registro deberá dar clic en **Guardar** y aparecerá un recuadro en azul que indica que ha concluido correctamente el registro del informe del comité.

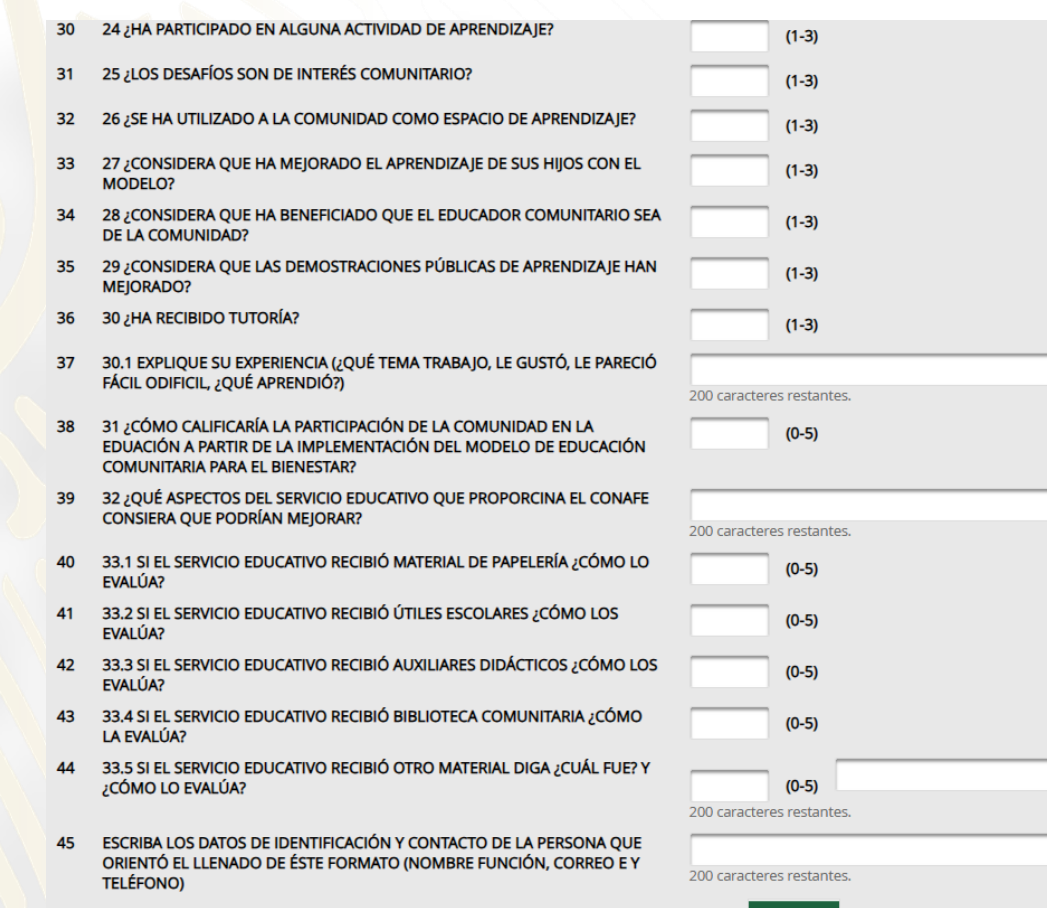

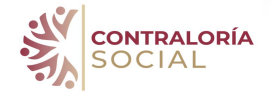

Fin del tutorial de registro del informe Completo del Comité de Contraloría Social

Gracias por su atención

• Departamento de Contraloría Social

#### [contraloriasocial@conafe.gob.mx](mailto:contraloriasocial@conafe.gob.mx)

Marisol Gaytán [mgaytan@conafe.gob.m](mailto:mgaytan@conafe.gob.m) Ext.: 7435 Marcos Hernández [mhernandezr@conafe.gob.mx](mailto:mhernandezr@conafe.gob.mx) Ext.: 7087 Juana Vargas [jvargas@conafe.gob.mx](mailto:jvargas@conafe.gob.mx) Ext.: 7086 María Elizabeth Almaraz [malmaraz@conafe.gob.mx](mailto:malmaraz@conafe.Gob.mx) Ext.: 7085

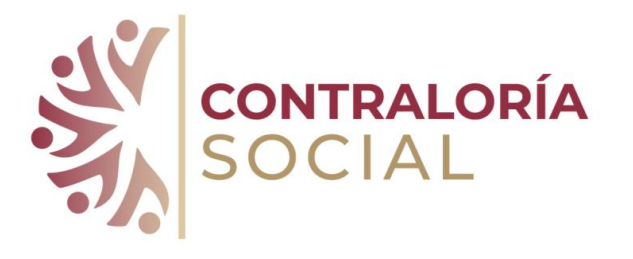

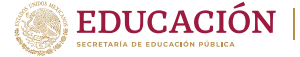

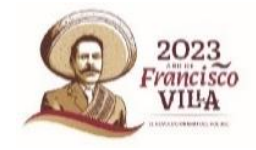